## SAP ABAP table CVER32 {Cluster Table for VERI Array Operations}

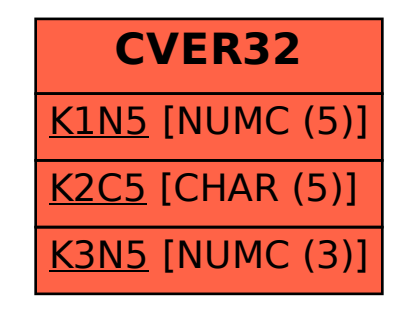